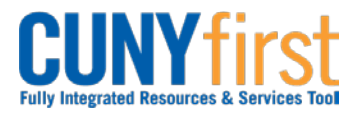

# **Modify Expense Report**

All employees are responsible for ensuring that their Expense Reports are complete, accurate and adhere to the expense reimbursement requirements of CUNY, New York State and New York City. Expense Reports that do not comply with these requirements are returned to the employee to be modified to meet the requirements.

After saving an Expense Report, an Expense User may come back at a later time to modify the Expense Report and Submit it for approval.

The User can delete Expense lines, change any of the values on existing lines, and add new Expense lines.

If an Expense Report is Sent Back by an Approver, the Expense User may modify the Expense Report and re-submit it for approval.

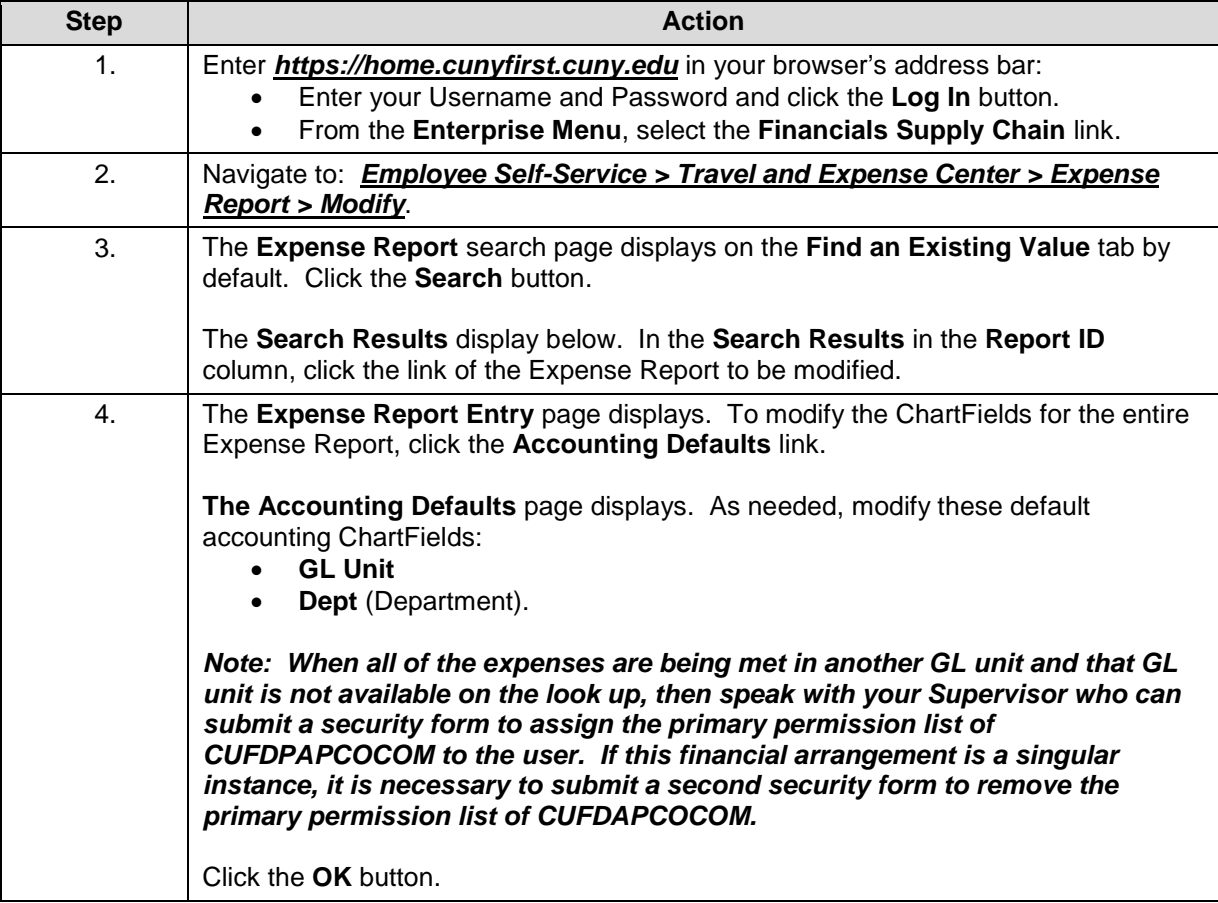

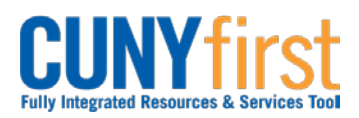

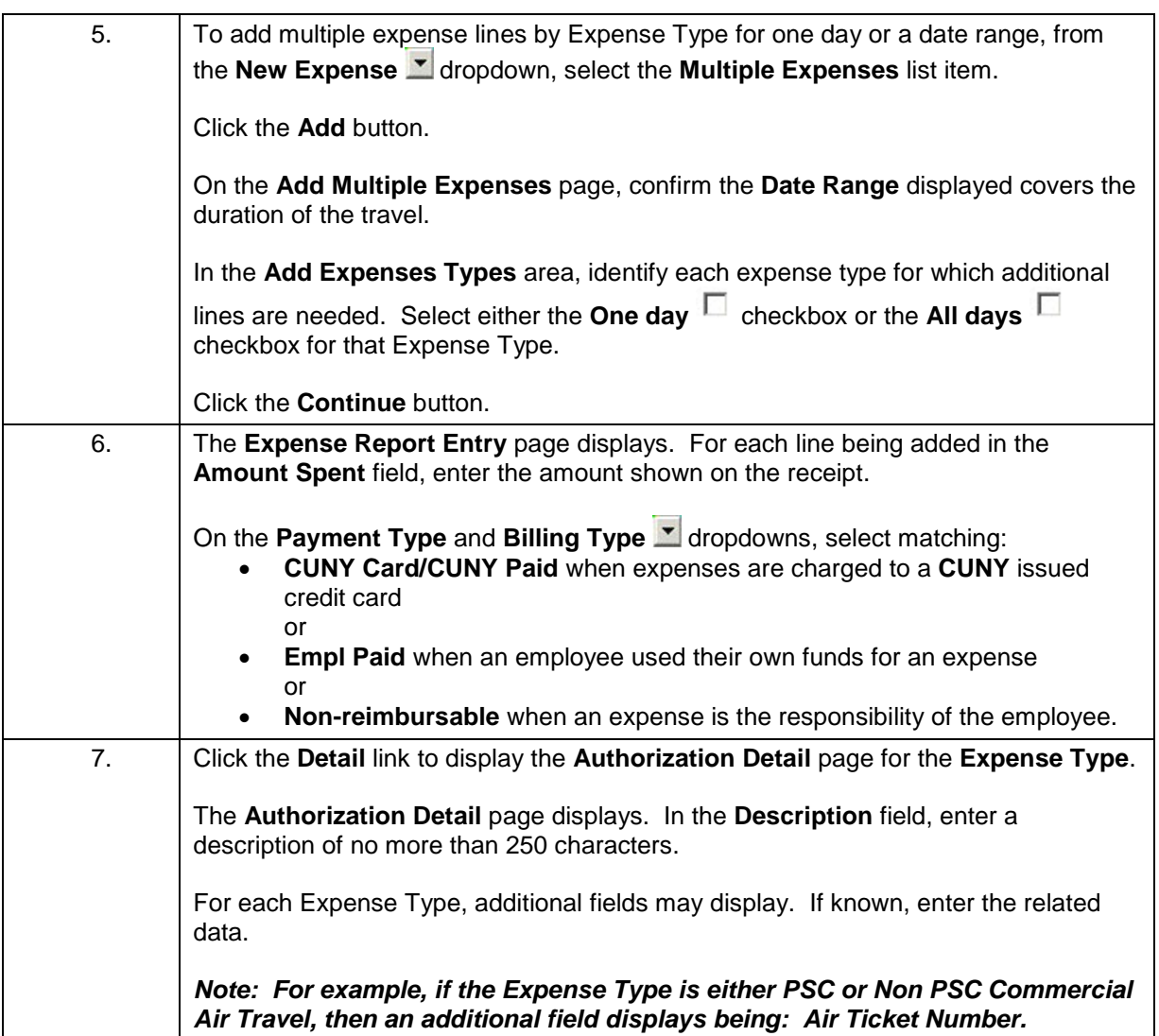

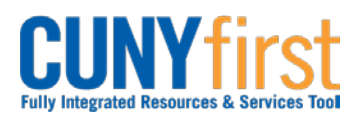

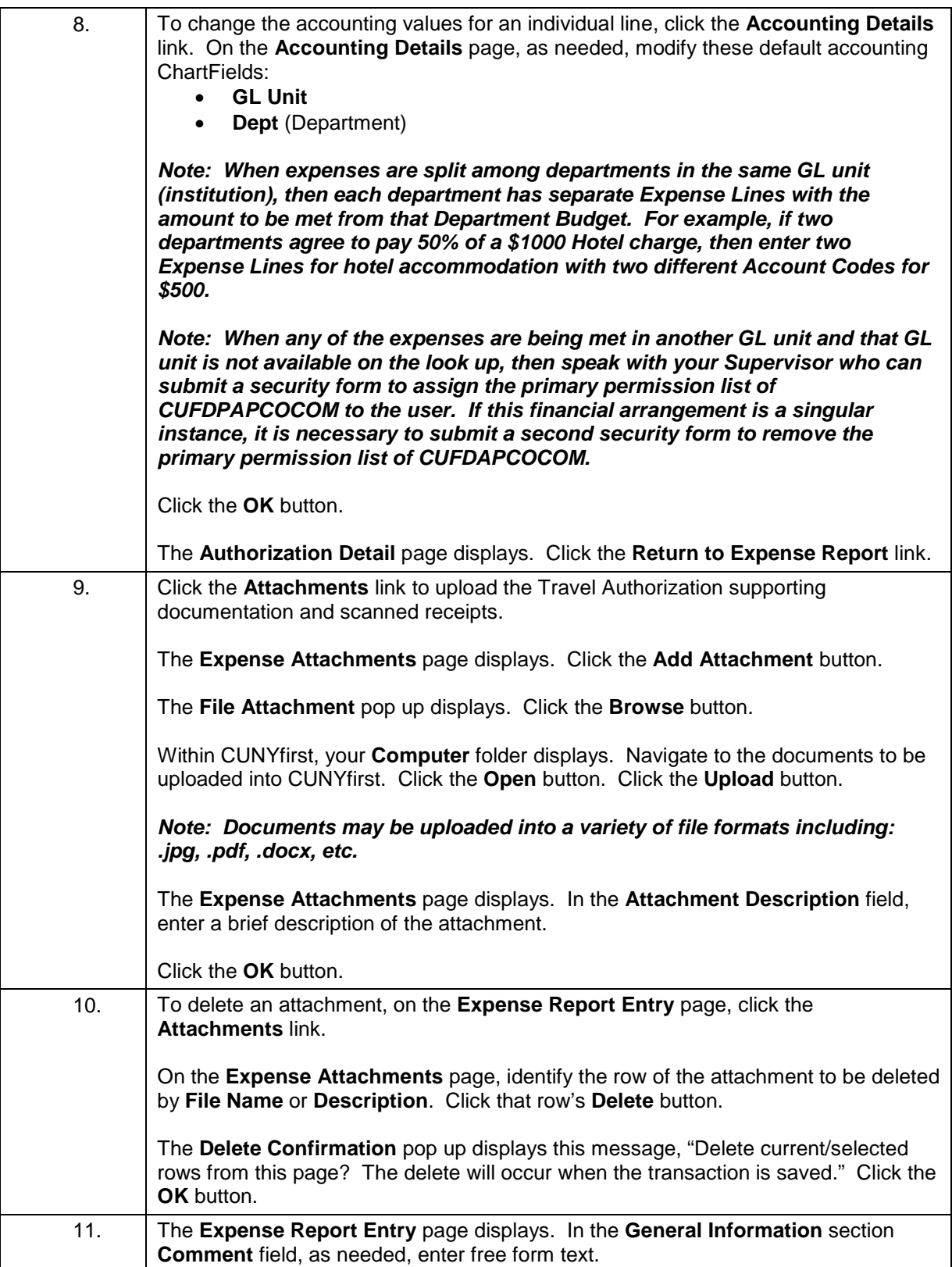

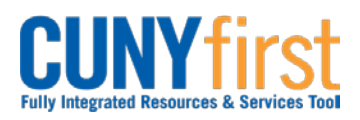

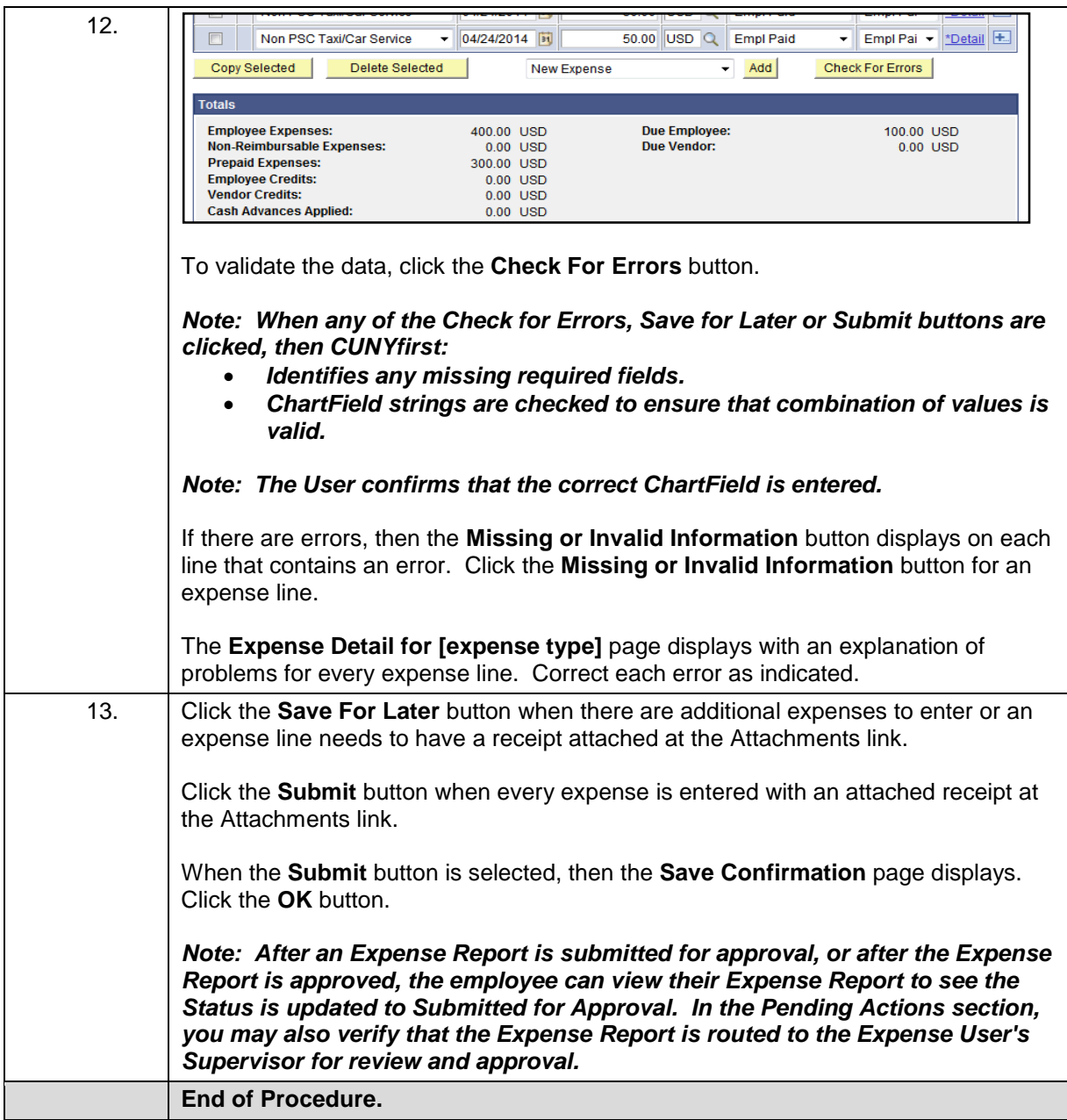